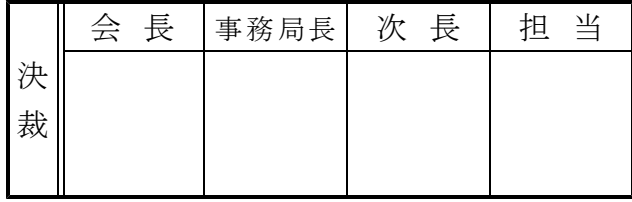

## ふれあい片品インターネットサロン利用申請書

(公衆無線LANサービス利用申請書)

社会福祉法人 片品村社会福祉協議会長 様

## 私は申請注意事項を遵守し、次のとおり利用申請します。

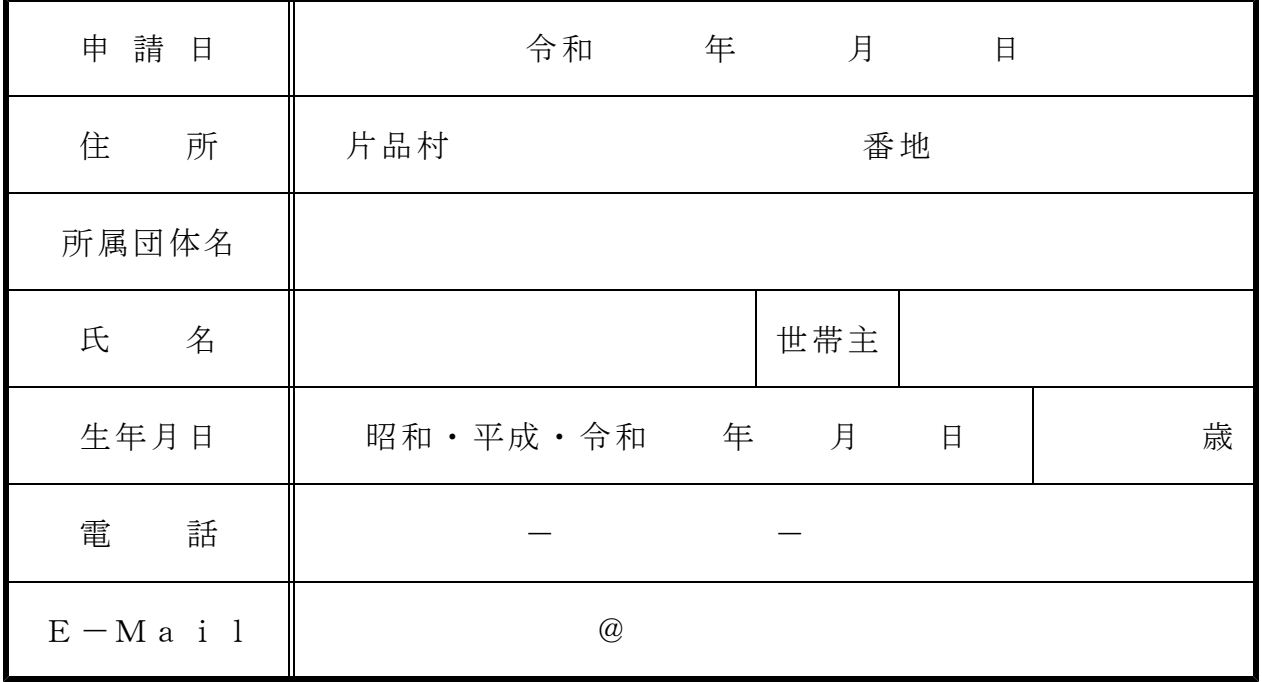

社 協 使 用 欄

 $\sim$   $\sim$ 

社協会員番号 ねんちゅう おおし おくしゃ おおし あいちょう おん・家族 ( おんな)  $MACZ$ ドレス 受付確認 | 令和 年 月 日 | 確認者

## フリースポットご利用に関する申請注意事項

片品村社会福祉協議会

- 1.利用できる方 片品村社会福祉協議会の会員の方で、利用を希望される方。 2.利用方法 無線LAN接続が可能な端末をご用意下さい。
- 社会福祉協議会にてESSID(SSID)と暗号化キー(WEP)を取得の 上、利用者ご自身で設定してご利用下さい。 設定等はお持ちの端末もしくは無線LANカードのマニュアル、 FreeSpot接続ガイドの接続手順を参考にしてください。
- 3.利用場所 片品村社協ふれあい館 2階 研修室 及び その周辺
- 4.利用時間 午前9時~午後5時 ※土曜・日曜・祭日・年末年始を除く
- 5.セキュリティ
	- 無線LAN機器(Air Station)セキュリティ機能の範囲内で設定 を行なっています。(ESSID、WEP暗号化、プライバシーセパレータ等) 接続するパソコンのセキュリティ(ウイルスチェック等)に関しま しては、ご利用者の責任にて保護、管理をお願いします。
- 6. 利用料 ●無線LANサービス利用は無料です。 インターネット上の有料サービスは利用者のご負担になります。 (パソコンへの設定は利用者ご自身の責任で作業して下さい)
- 7.諸注意
	- ①アダルトサイト・バイオレンスサイト等の片品村社会福祉協議会が不適切と 判断するサイトの閲覧を禁止します。
	- ②端末の音量は「消音」状態でご利用下さい。イヤホン使用の場合でも他の方 の迷惑にならないよう音量を下げてご利用下さい。
	- ③故意あるいは過失により機材を破損した場合、無線LAN環境に不具合を与え た場合など、賠償責任を求める場合があります。
	- ④当無線LANサービス内で生じた事故や設定により生じたパソコンのトラブ ル、その他無線LAN利用に関連して発生した利用者の損害について、片品 村社会福祉協議会は一切責任を負いません。
	- ⑤当無線LANサービスでは、無線LANカードのMACアドレスを控えさせ て戴いております。
		- この情報は以下の場合を除いて一切外部に公表いたしません。
		- ・裁判所や警察等の公的機関から、法律に基づく正式な照会を受けた場合
		- ・利用者の行為が、「ふれあい片品インターネットサロン利用規程」に反し、 片品村社会福祉協議会及び関連業者の権利、財産やサービス等を保護する ため、必要と認められる場合

## お互いに気持ちよく使えるよう公衆マナーを守ってご利用下さい。